# **O Pipeline de Renderização**

Processamento Gráfico Marcelo Walter - UFPE

1

2

# **The Graphics Pipeline**

- Processo de sintetizar imagens bidimensionais a partir de câmeras e objetos virtuais
- Visão em alto nível inicial para aprofundarmos nas próximas aulas
- Quais as etapas que constituem este processo??

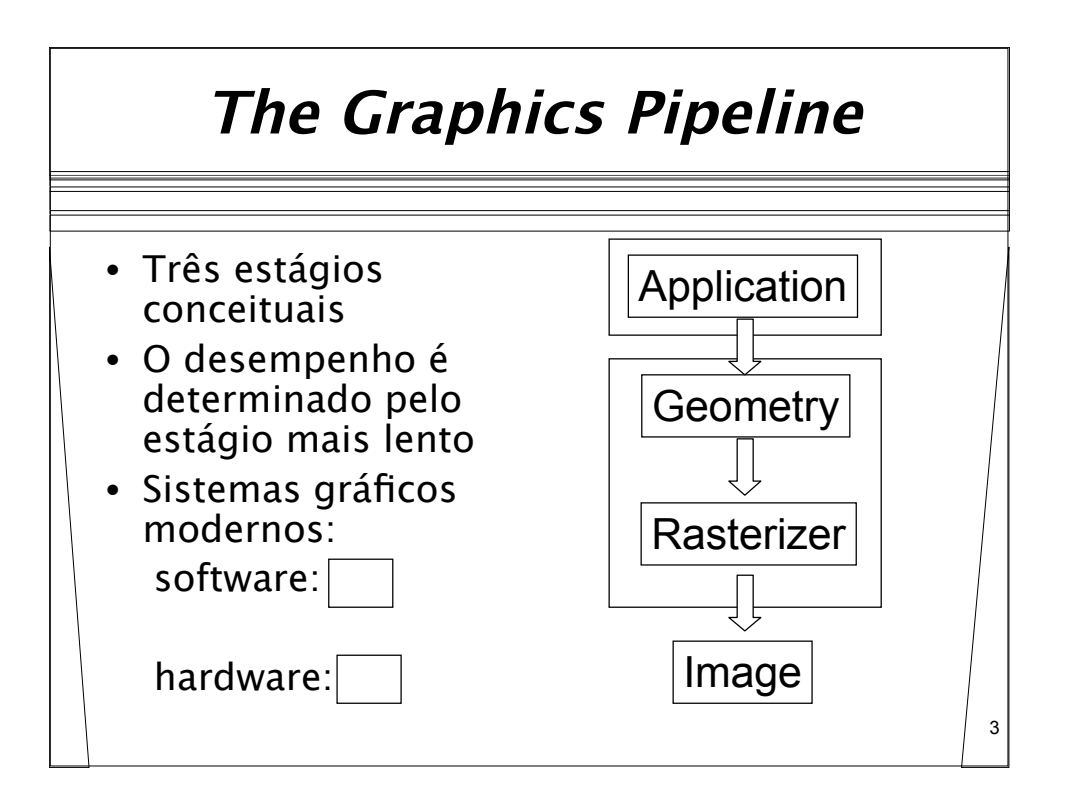

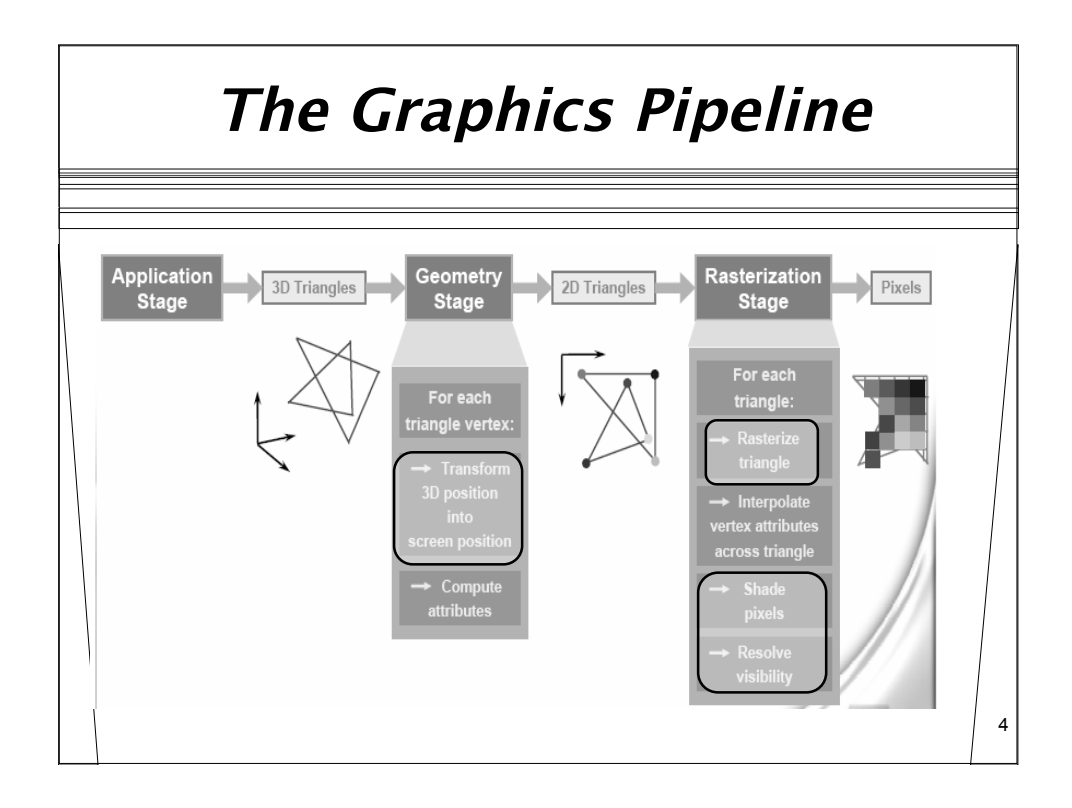

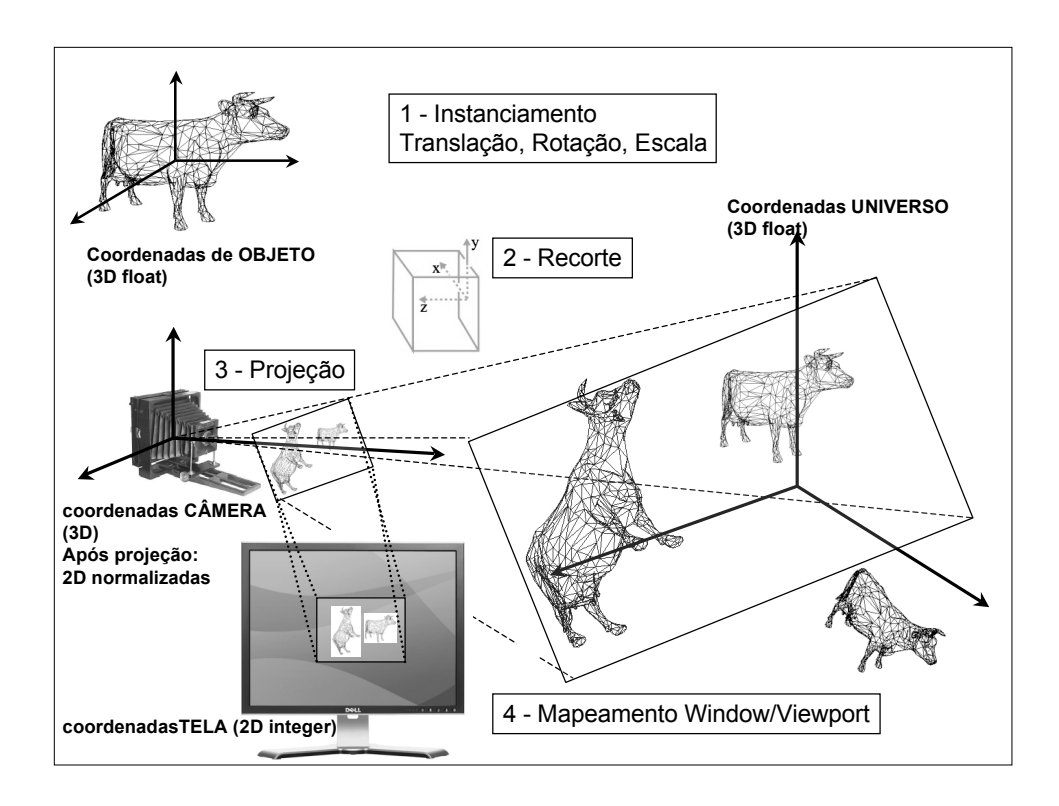

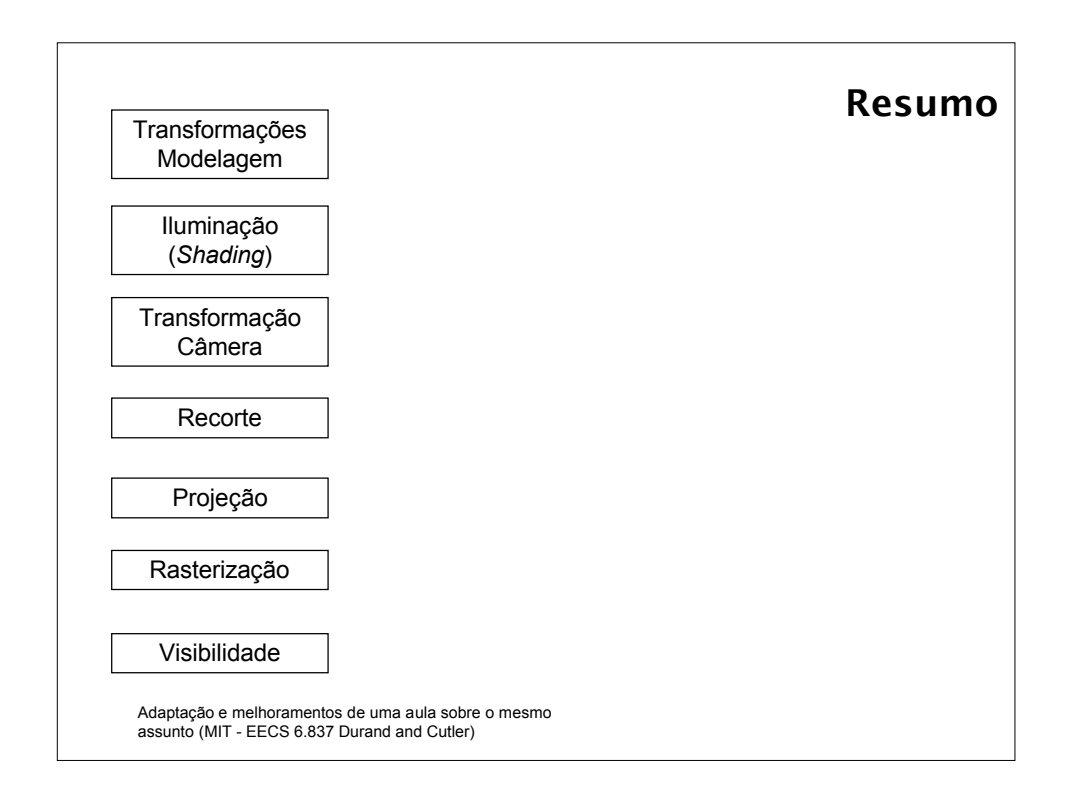

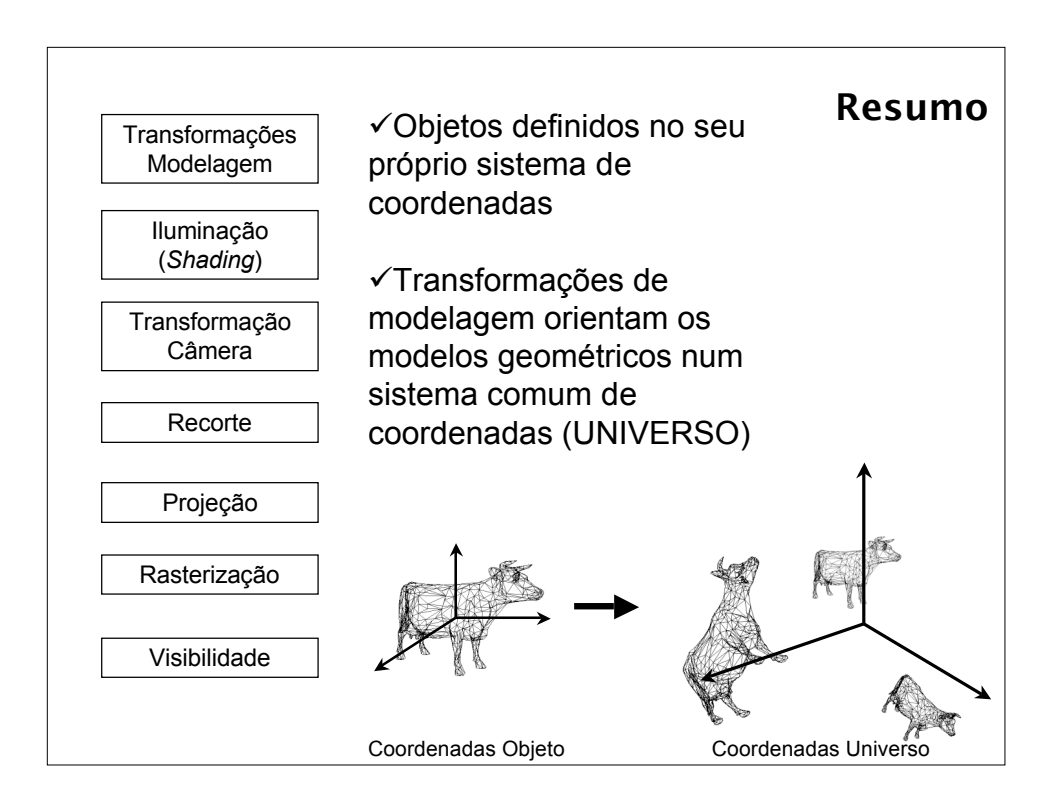

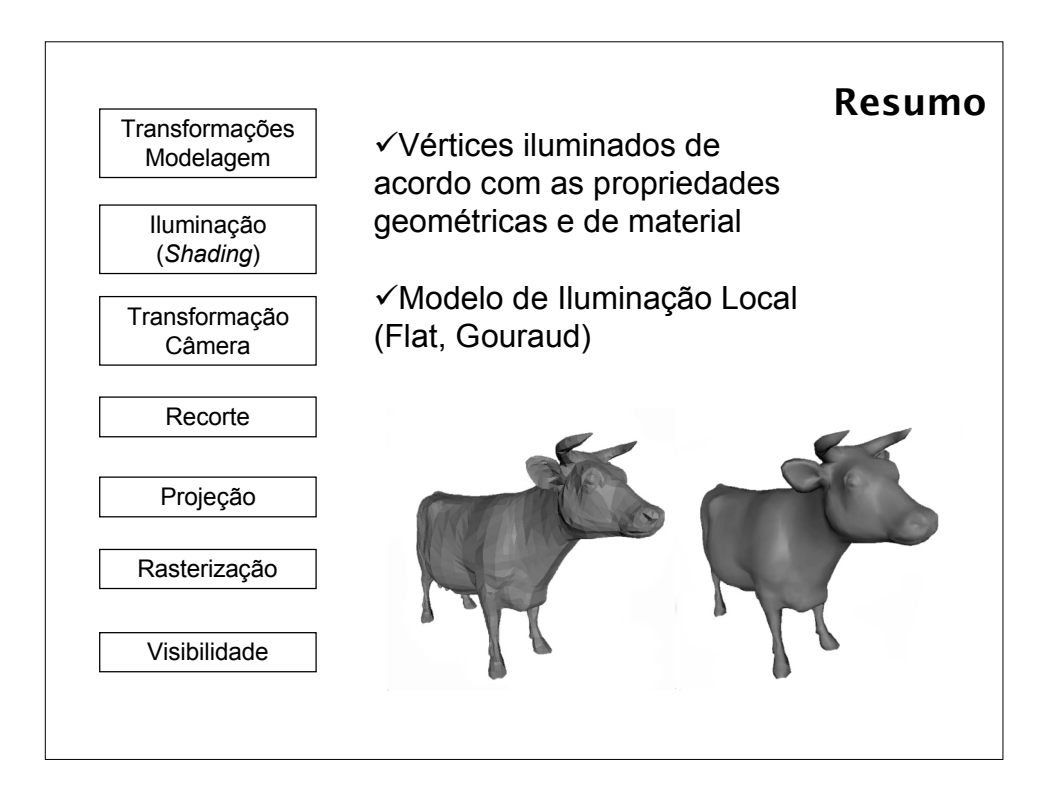

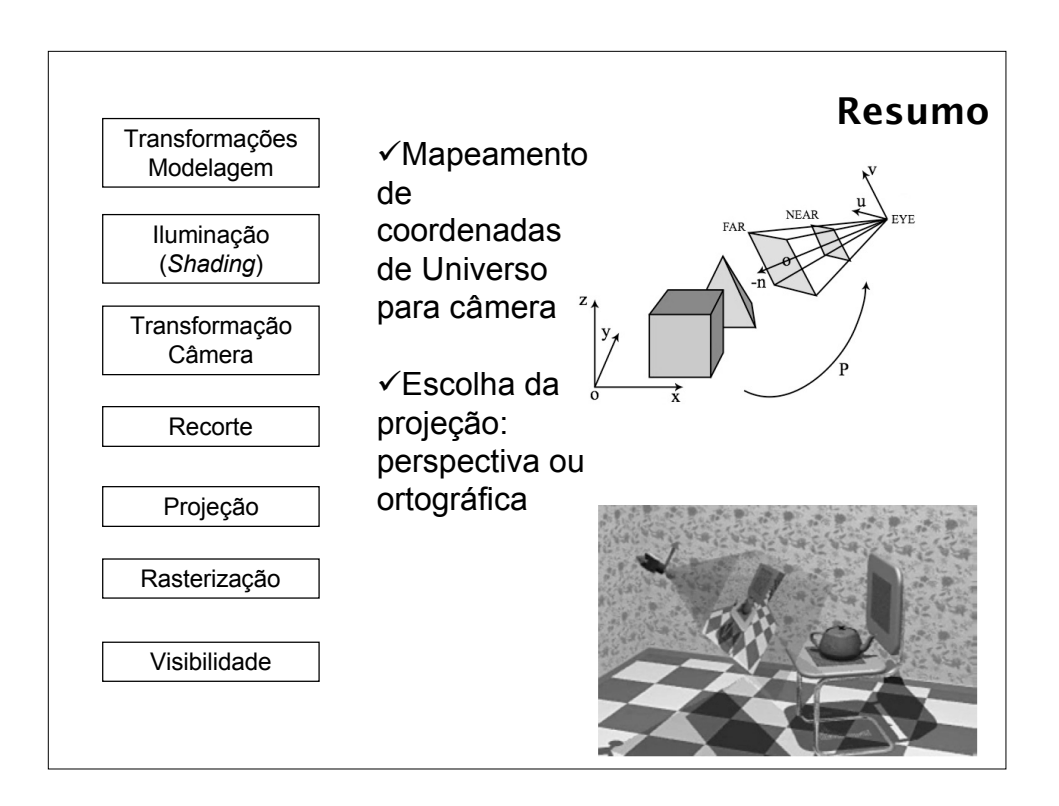

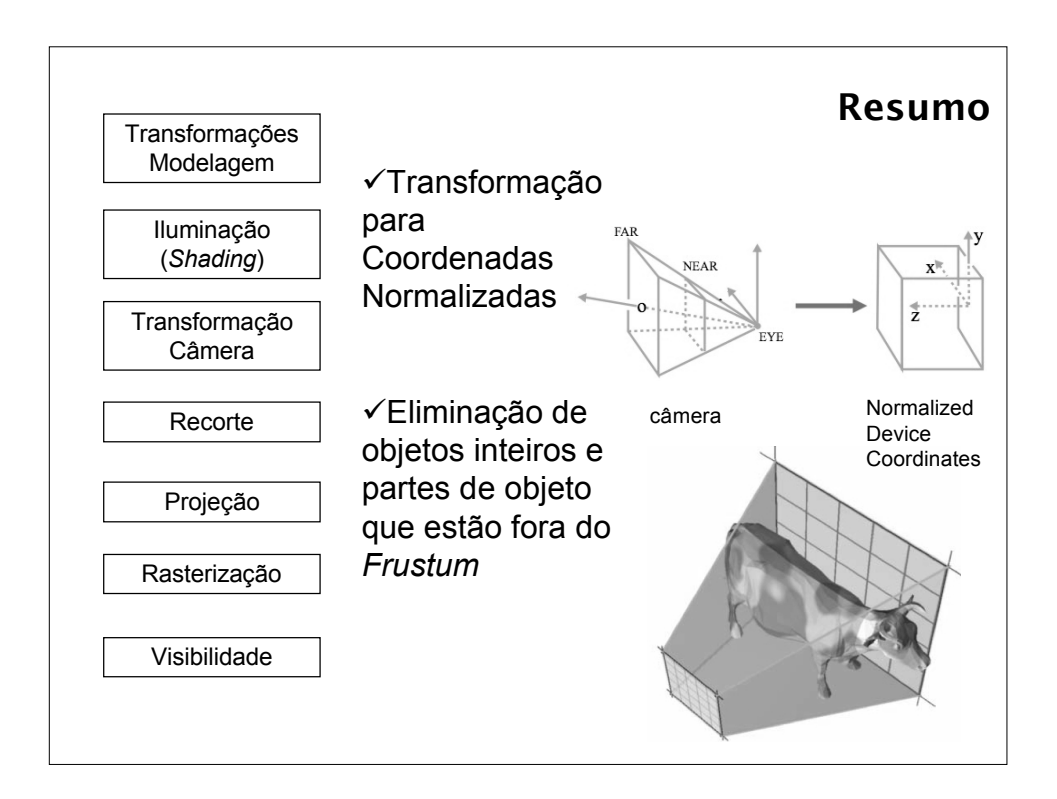

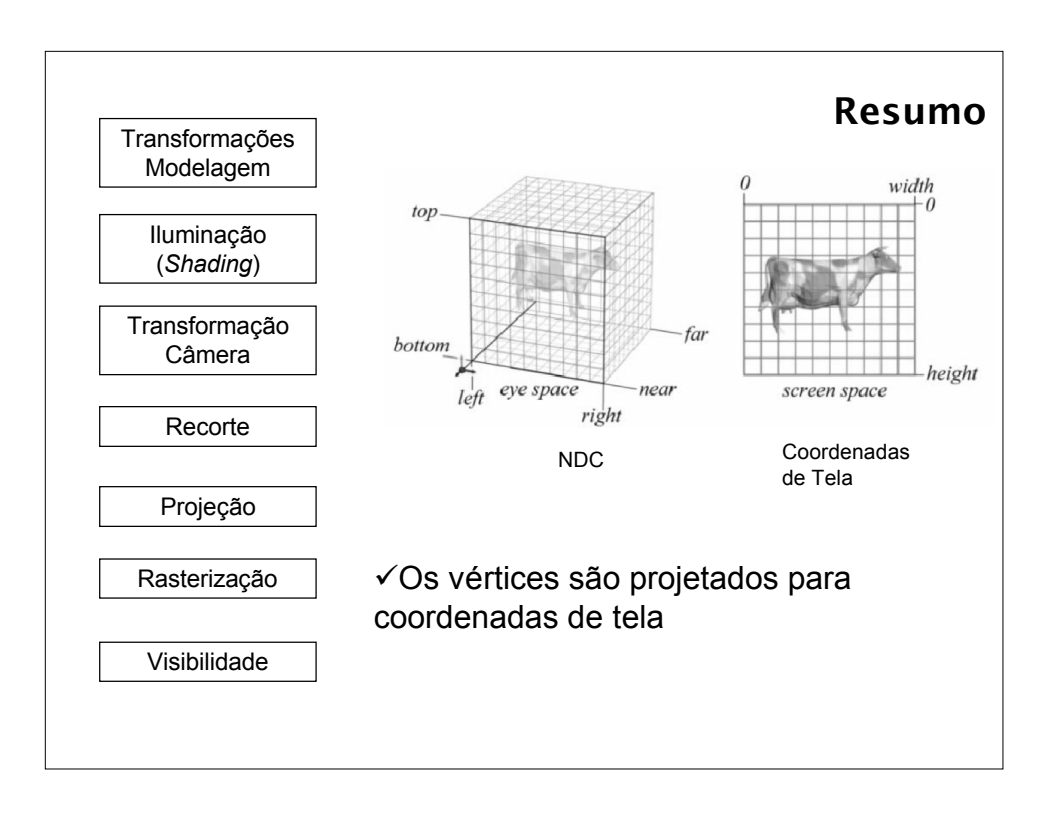

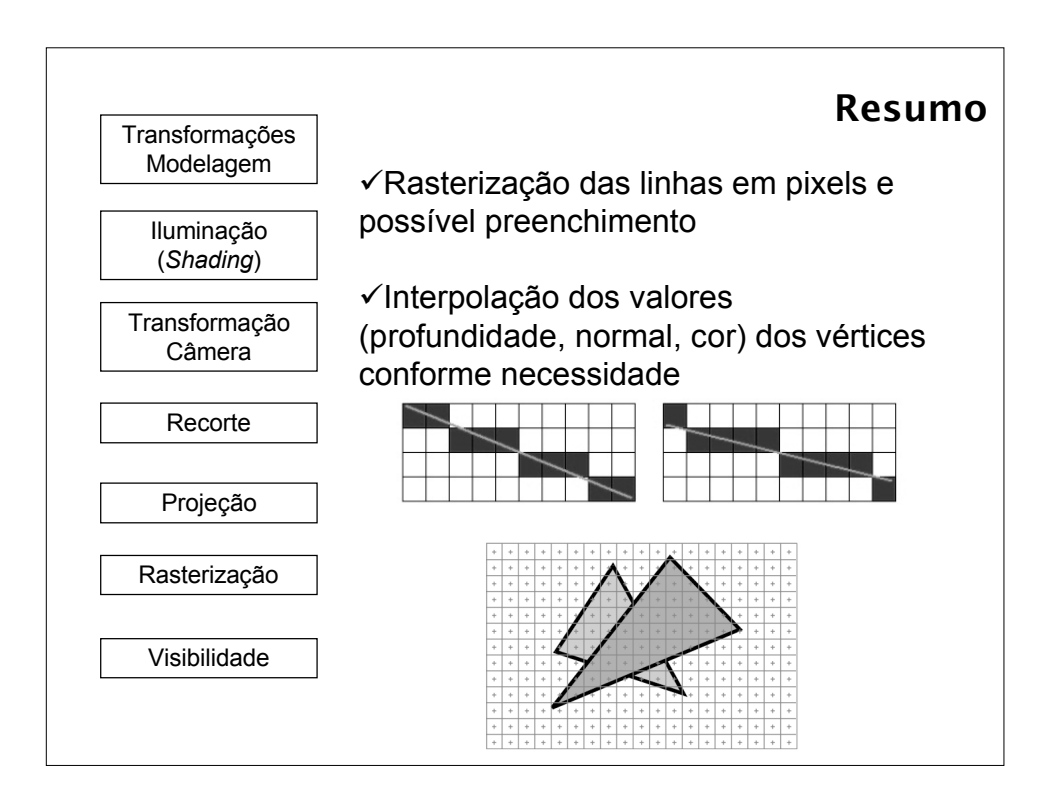

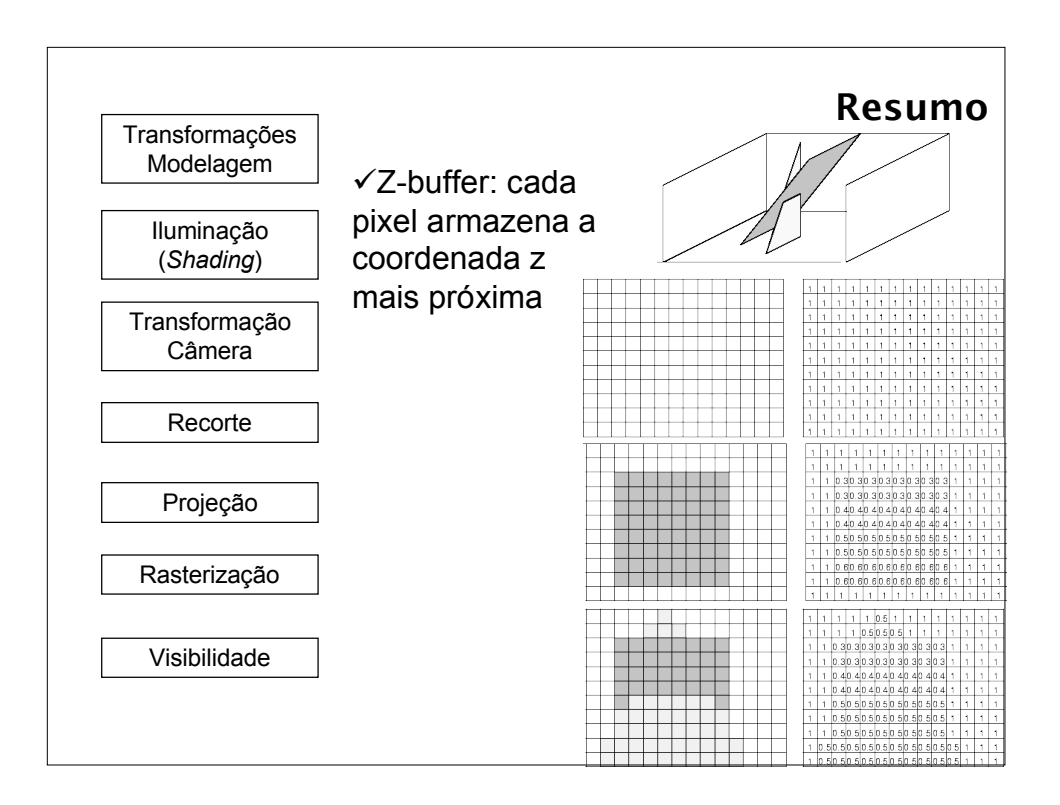

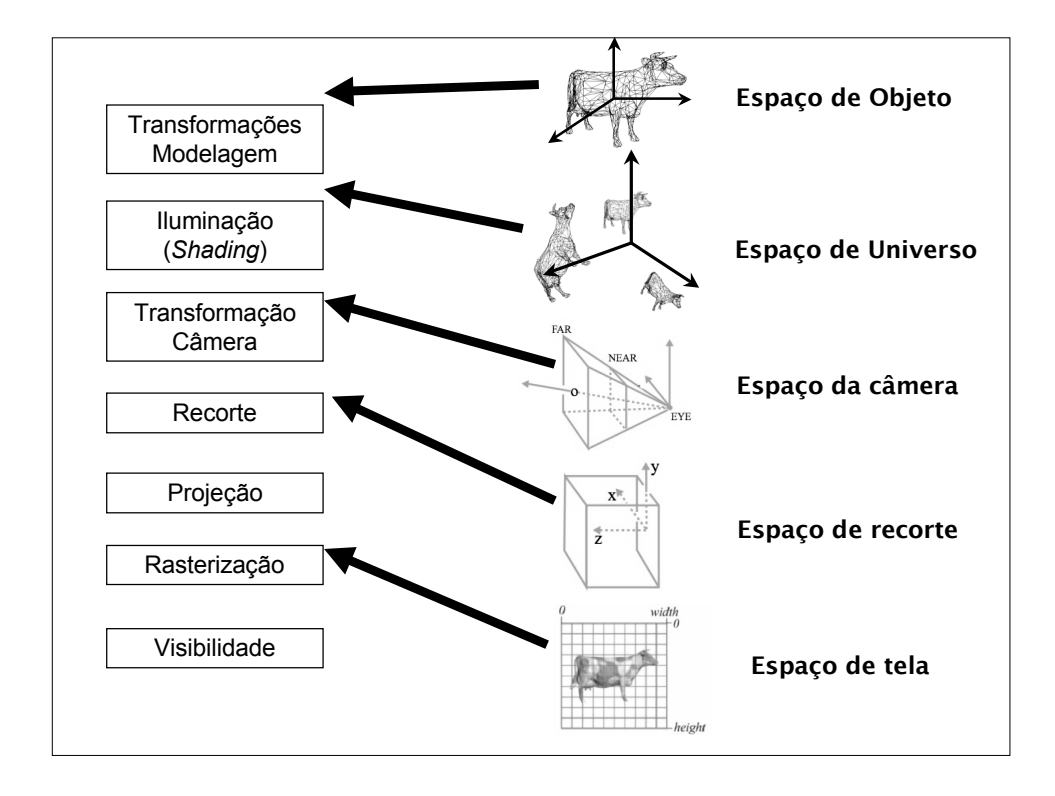

### **Sistemas de Coordenadas**

- Objeto
	- Local a cada objeto
- Universo
	- Comum a todos os objetos
- Câmera
	- Derivado a partir da especificação do Frustum de visibilidade
- Clip space/NDC
	- $\bullet$  [-1,-1,-1]  $\longrightarrow$  [1,1,1]
- Tela
	- $\bullet$  (0,0)  $\rightarrow$  [largura, altura]

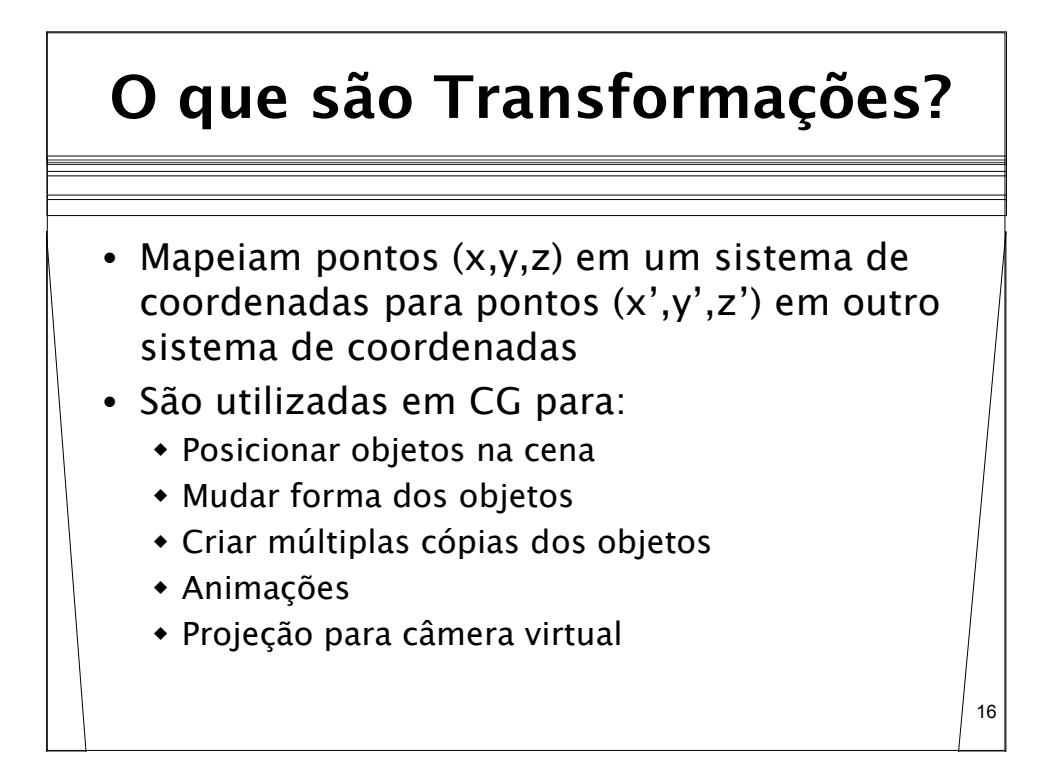

15

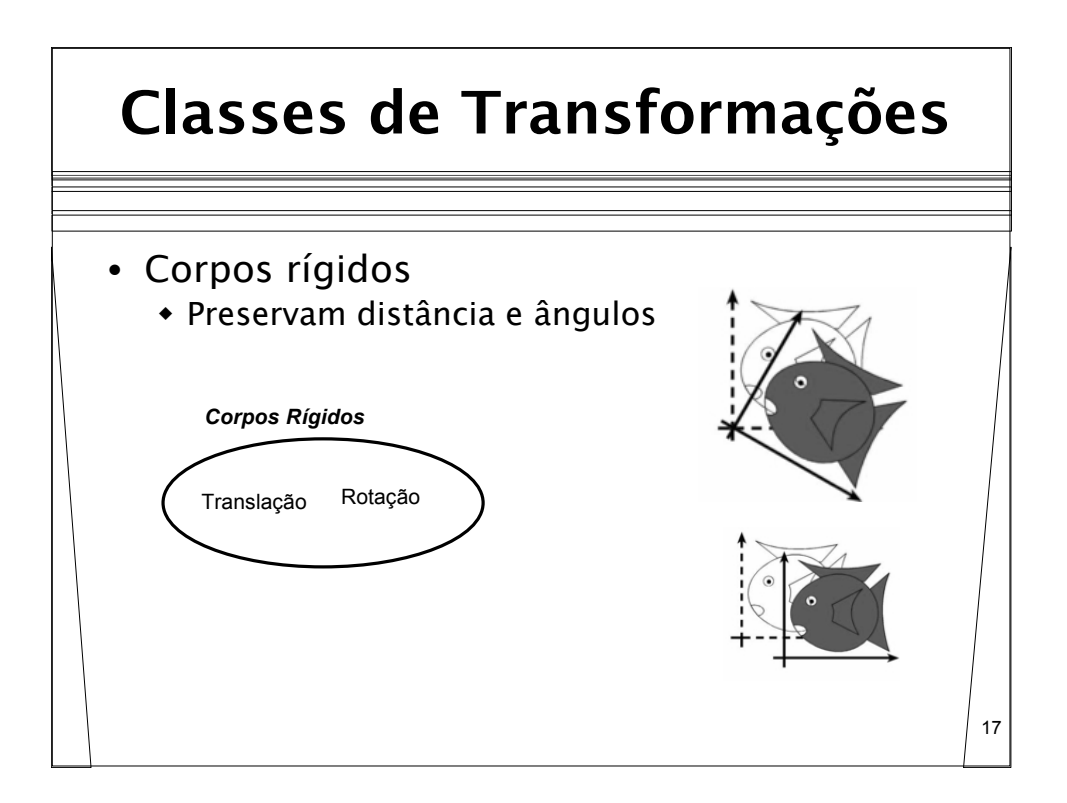

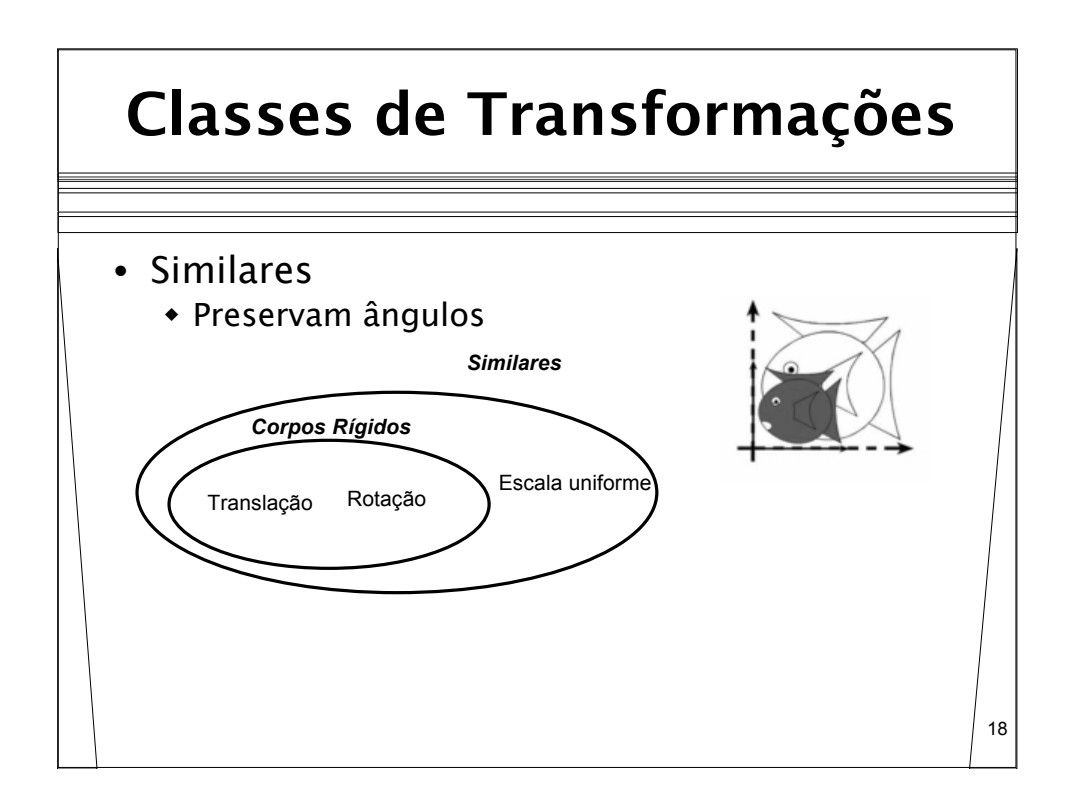

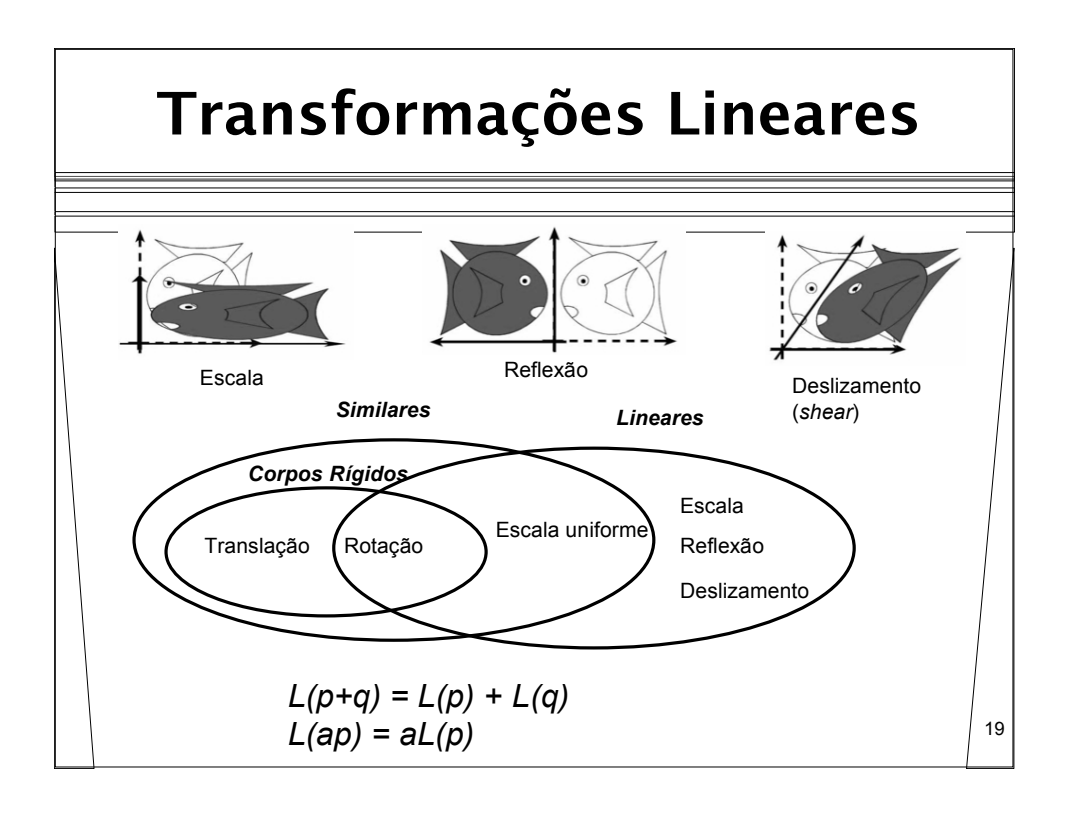

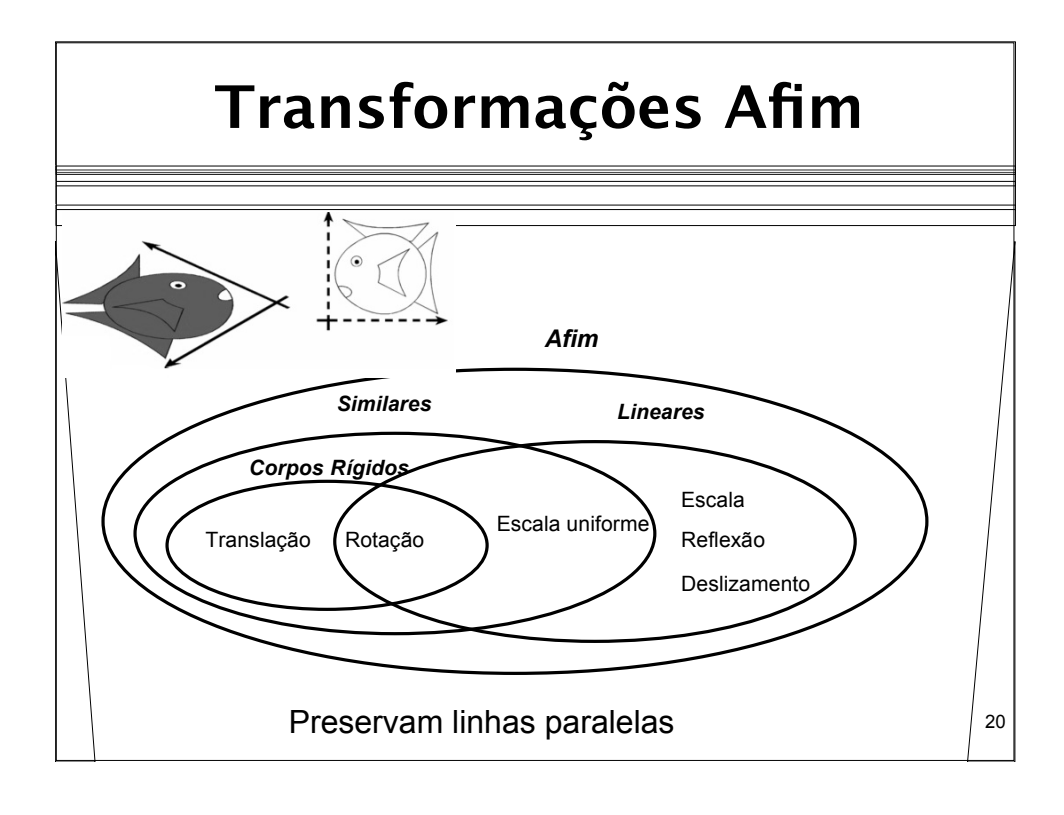

#### **Representando Transformações**

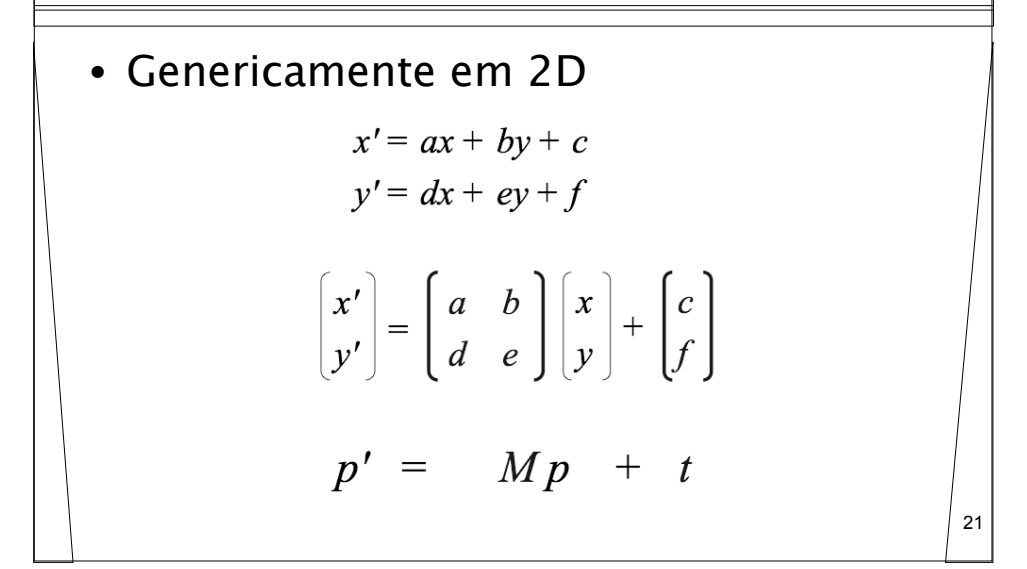

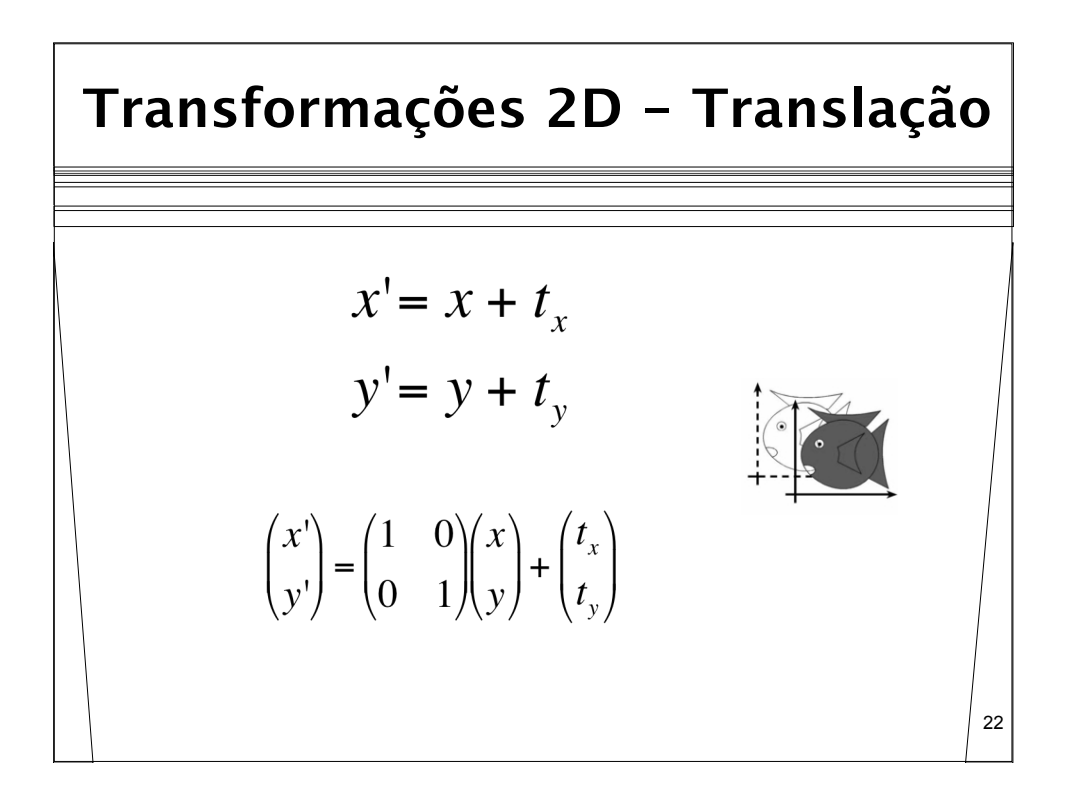

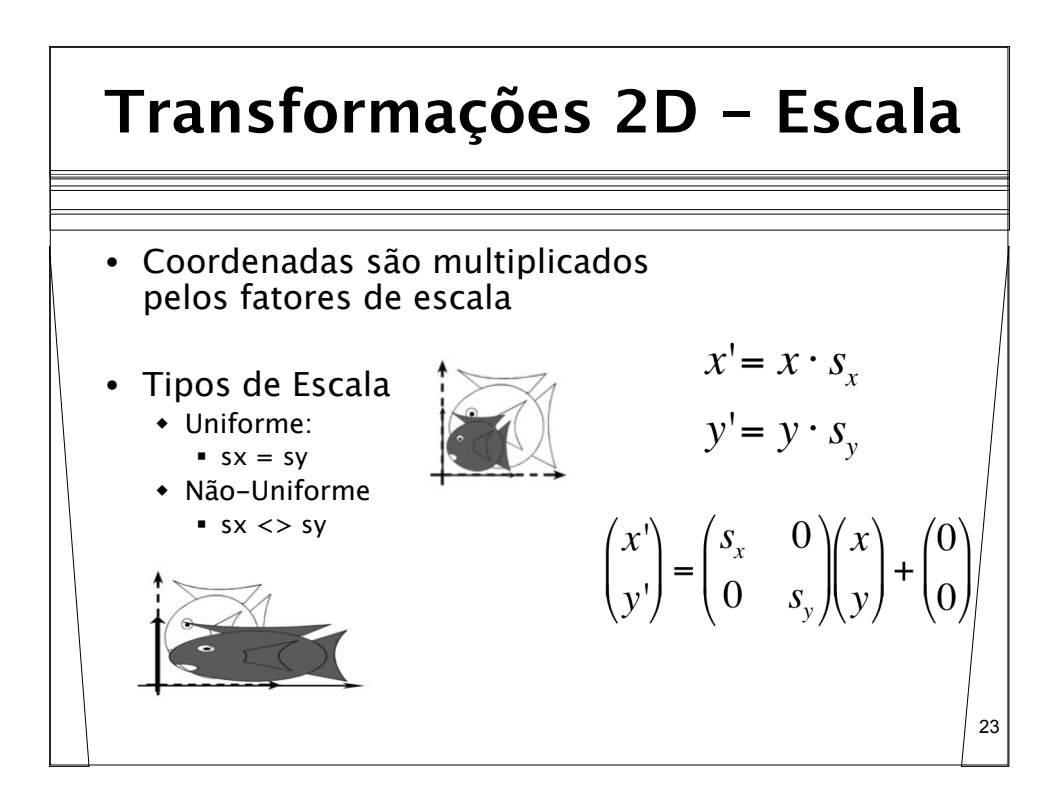

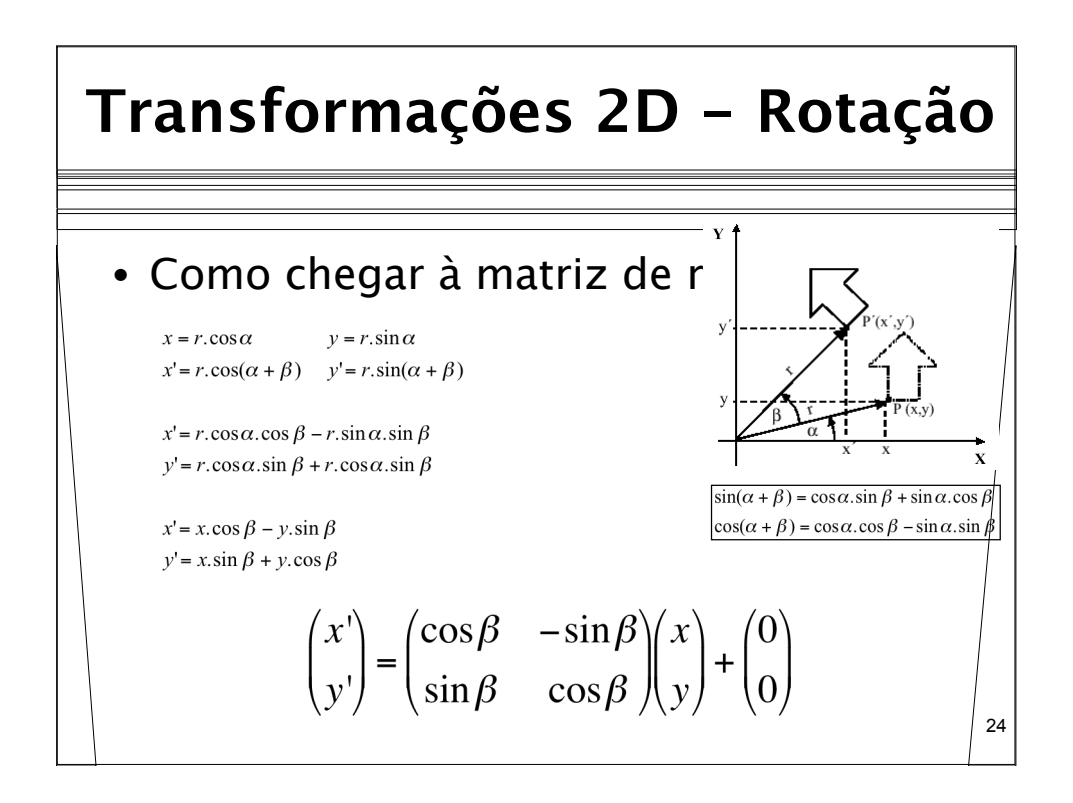

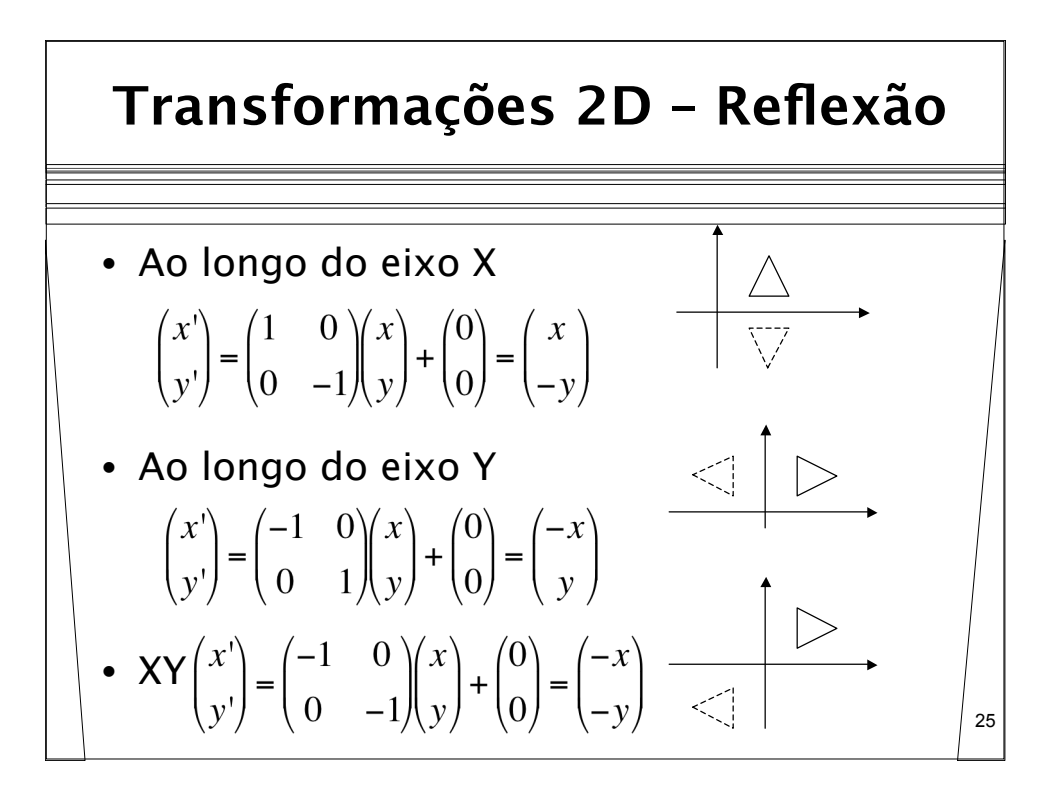

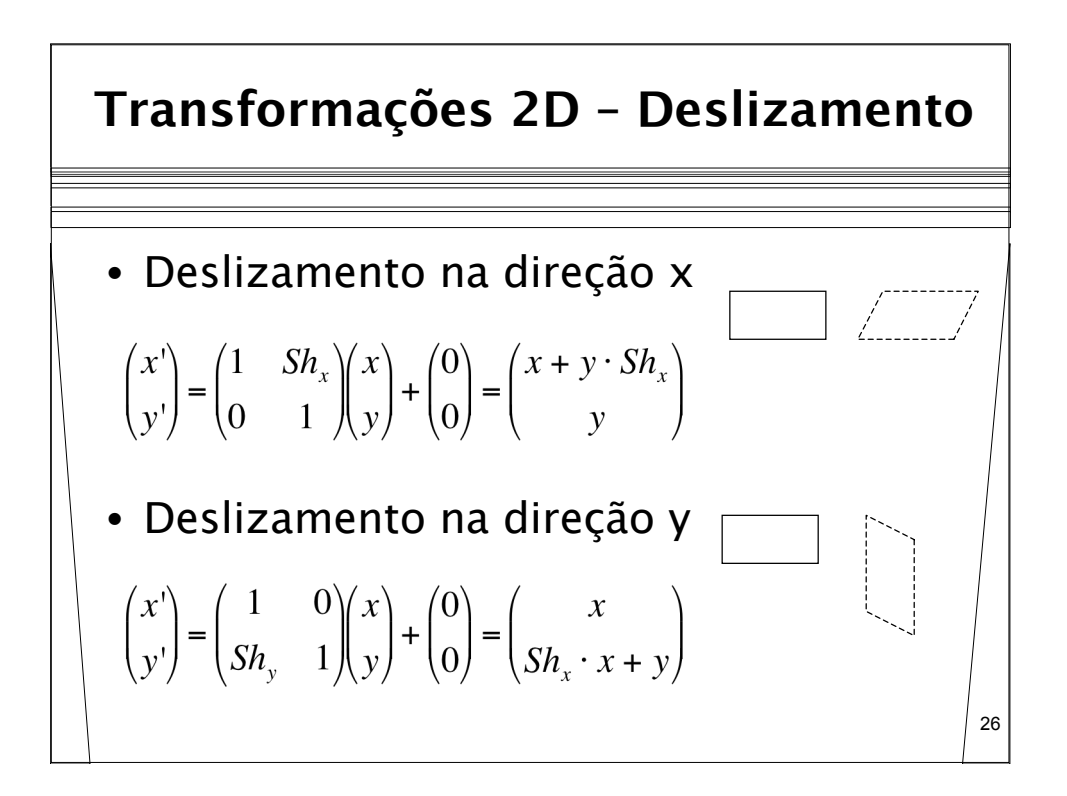

## **Resumo Transformações 2D**

- Notação matricial simplifica escrita
	- Translação expressa como uma soma de vetores
	- Escala e Rotação expressas como multiplicação
- Porém, é interessante uma notação uniforme e consistente
	- Permitir que se expresse as três operações de maneira idêntica
	- Permitir que se expresse a combinação destas três operações também de maneira idêntica
- Como fazer isso?

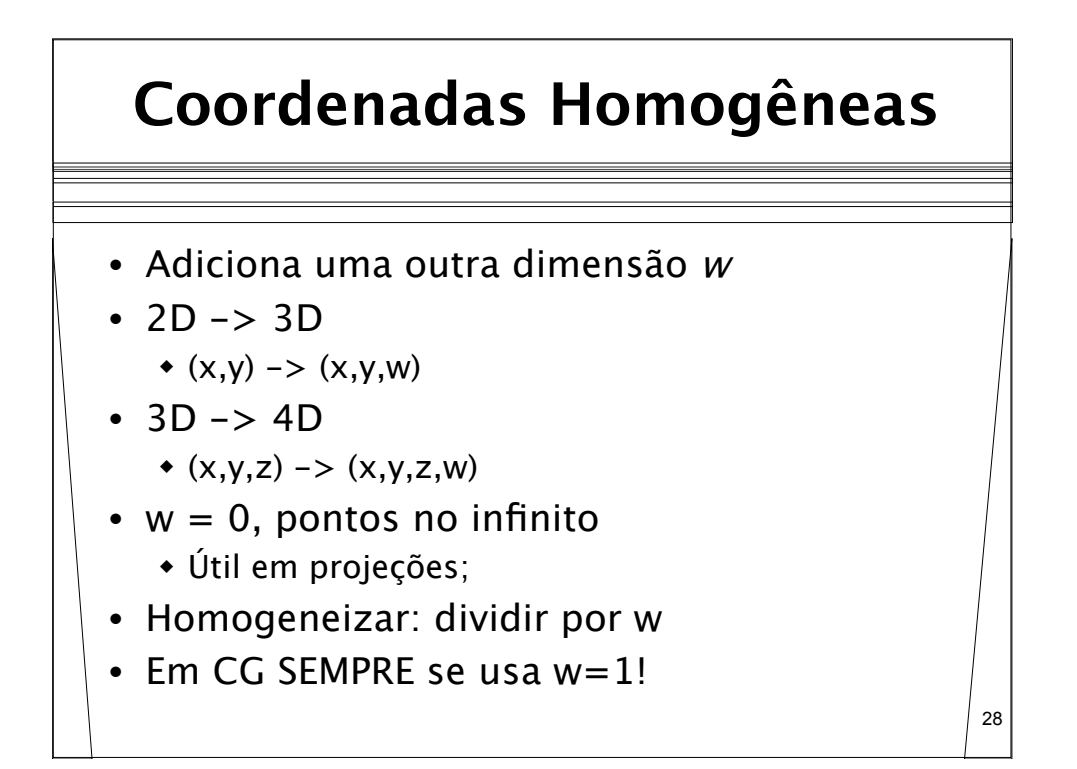

27

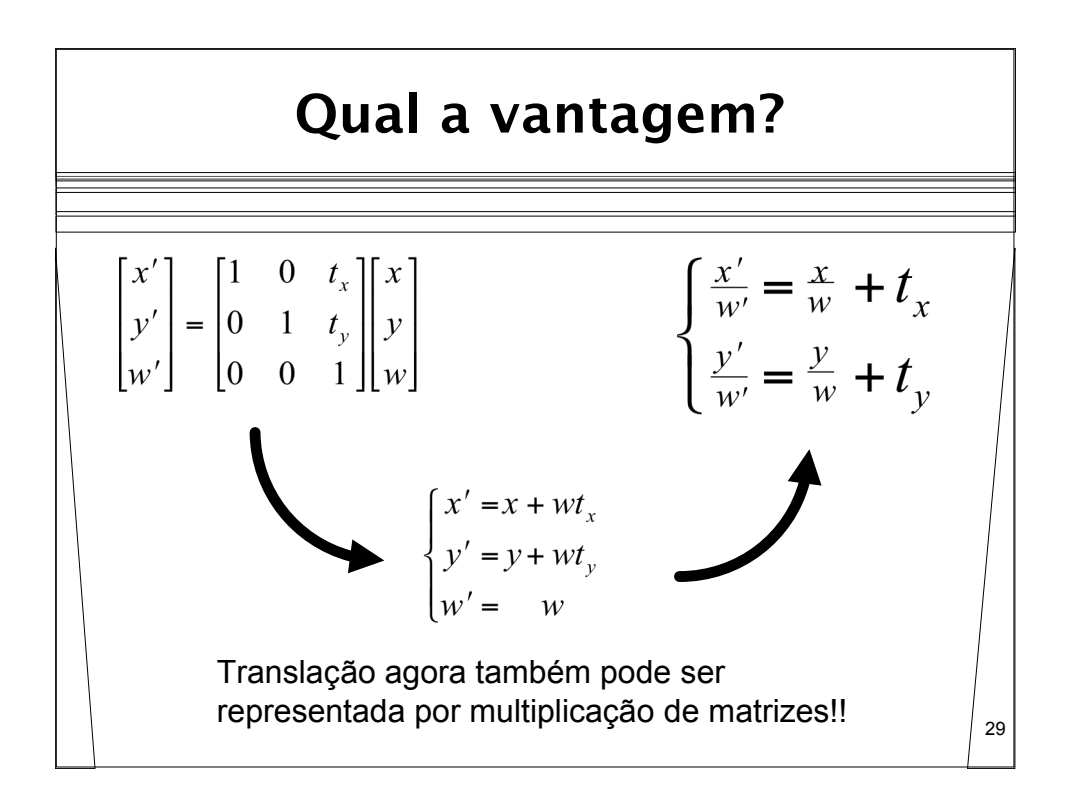

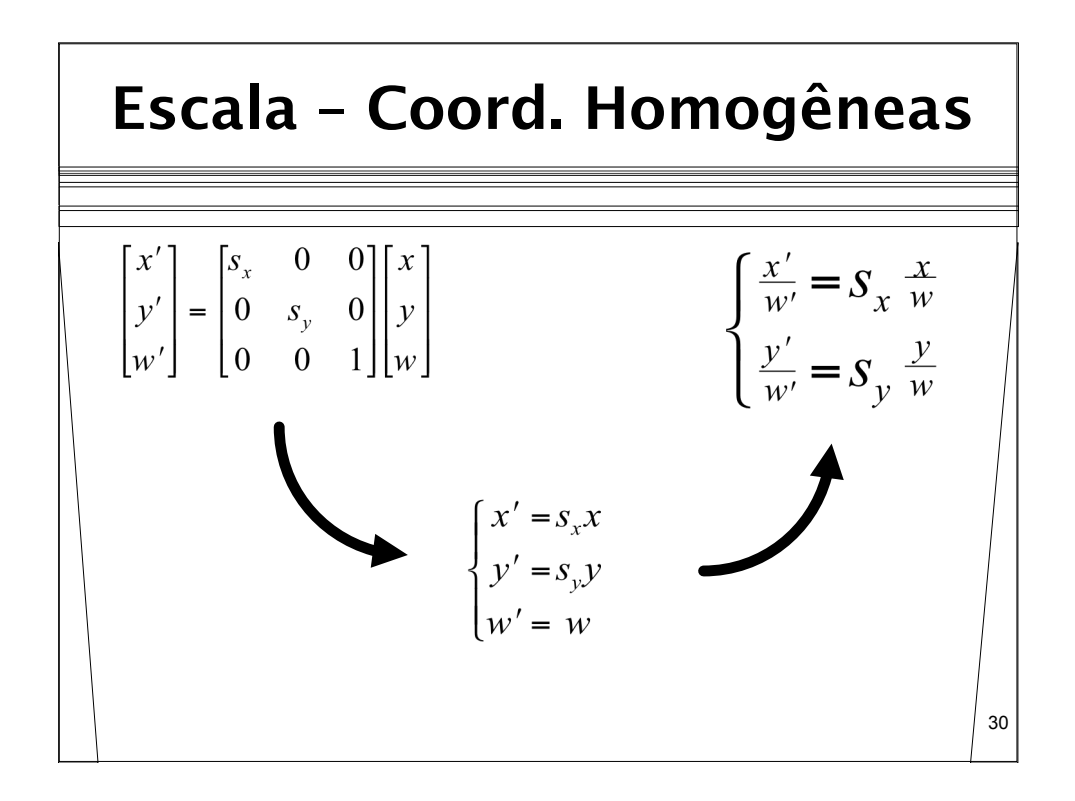

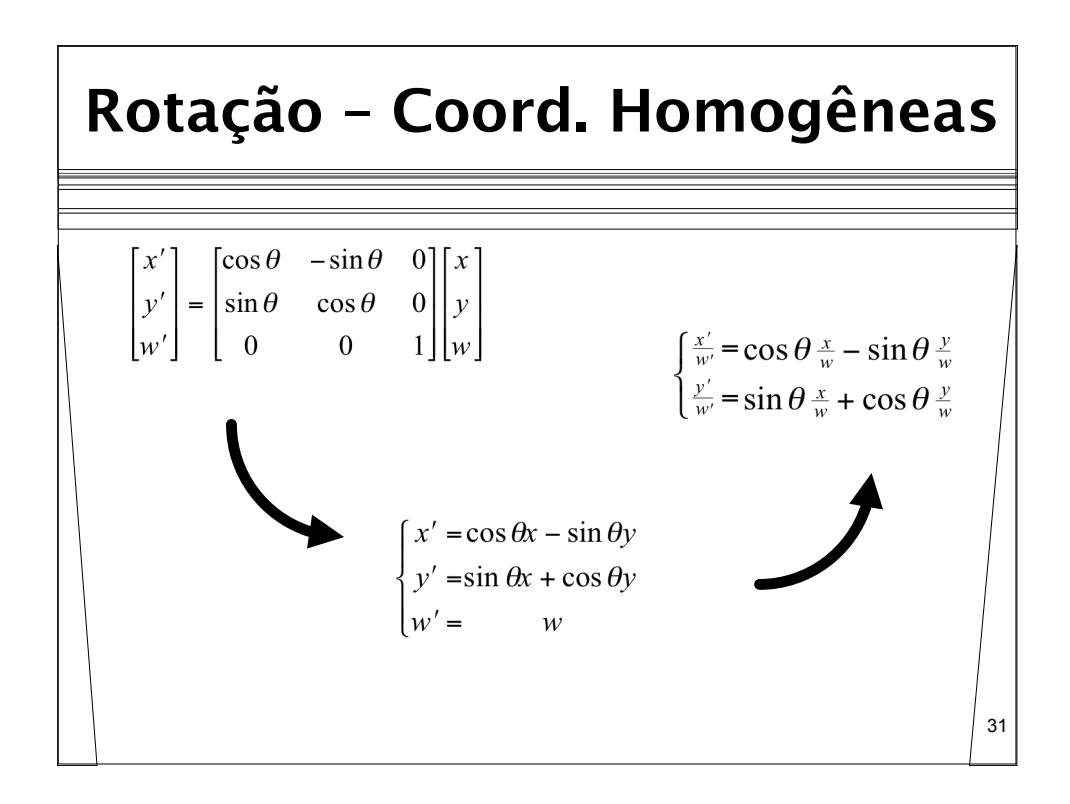

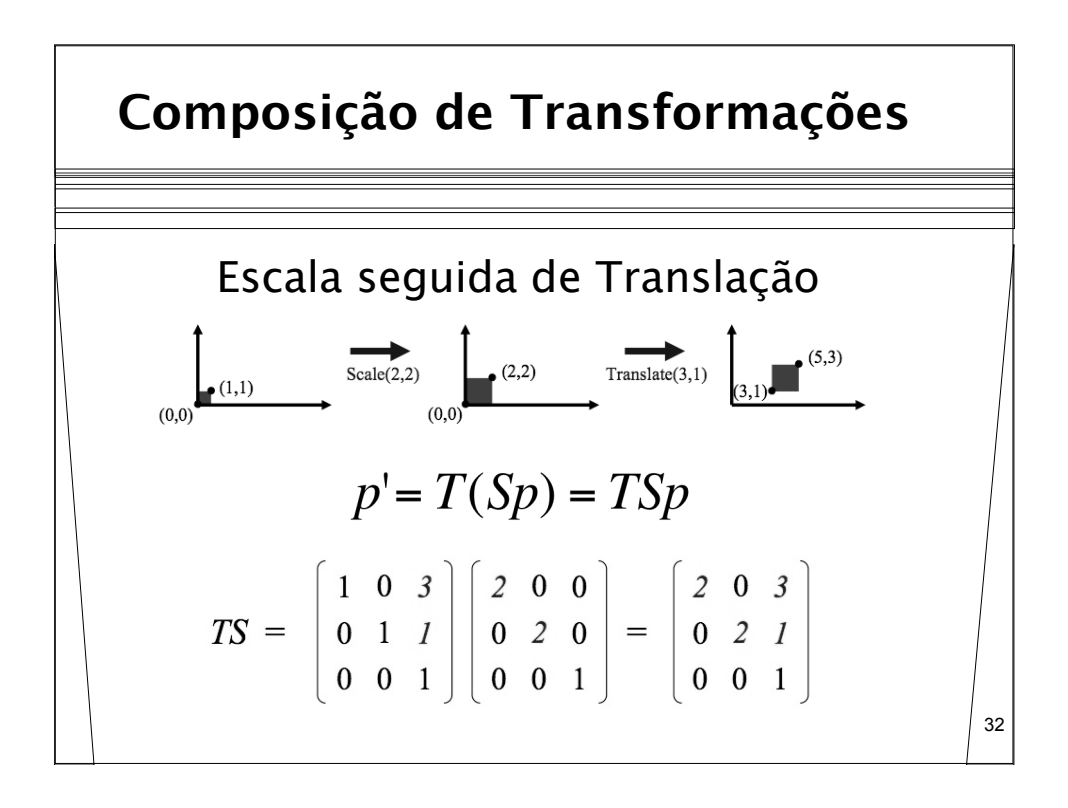

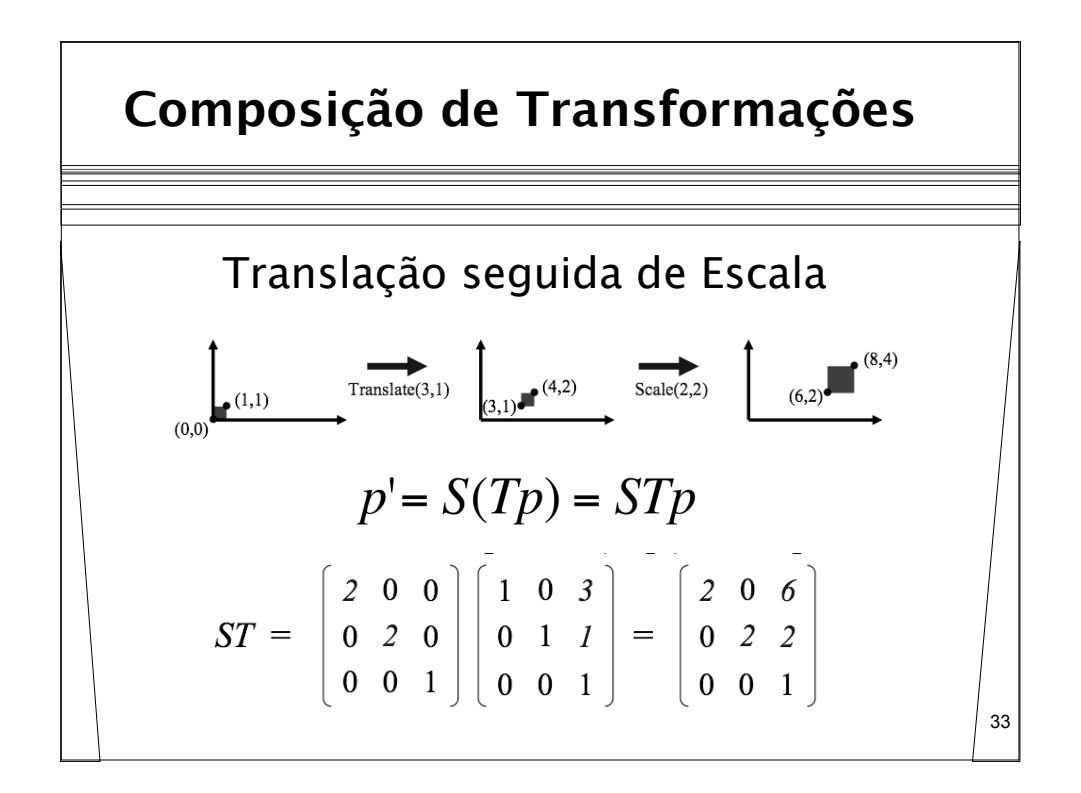

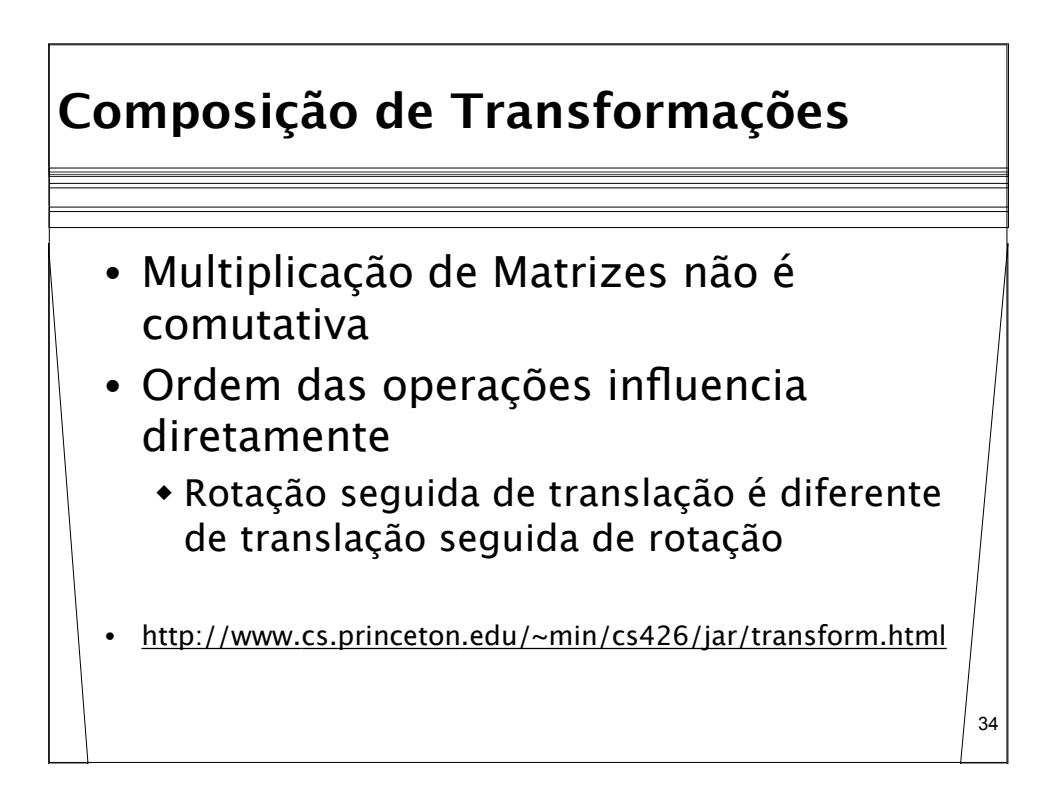

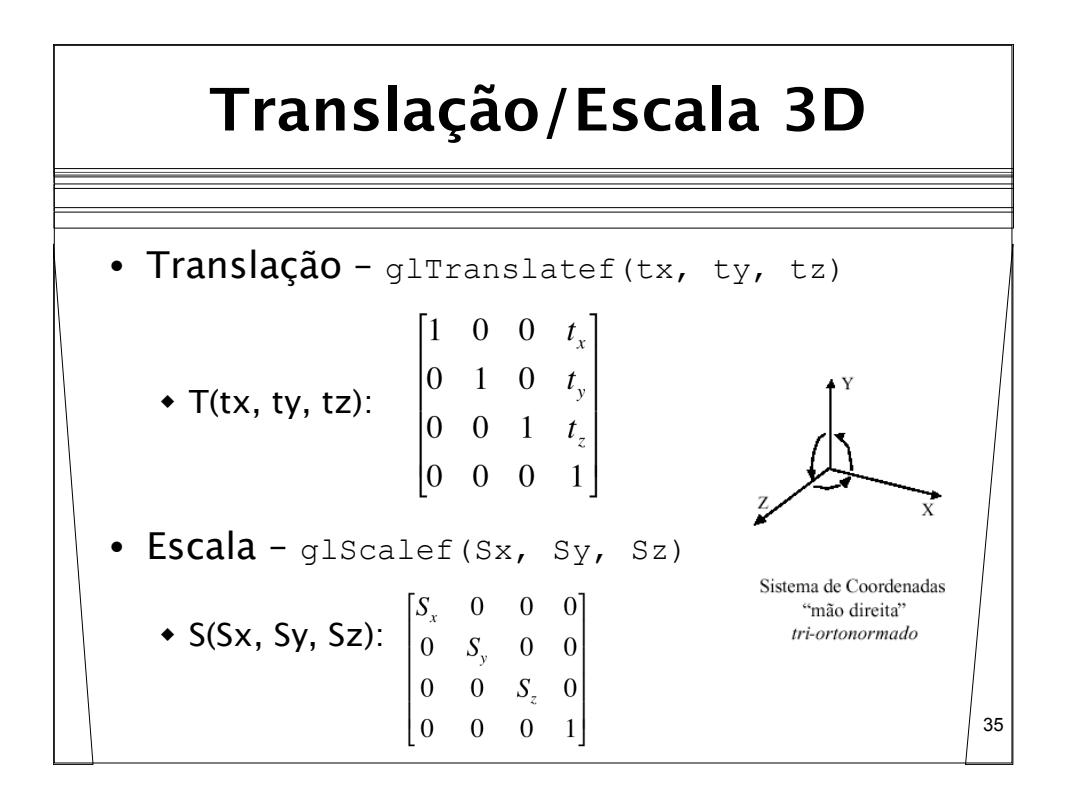

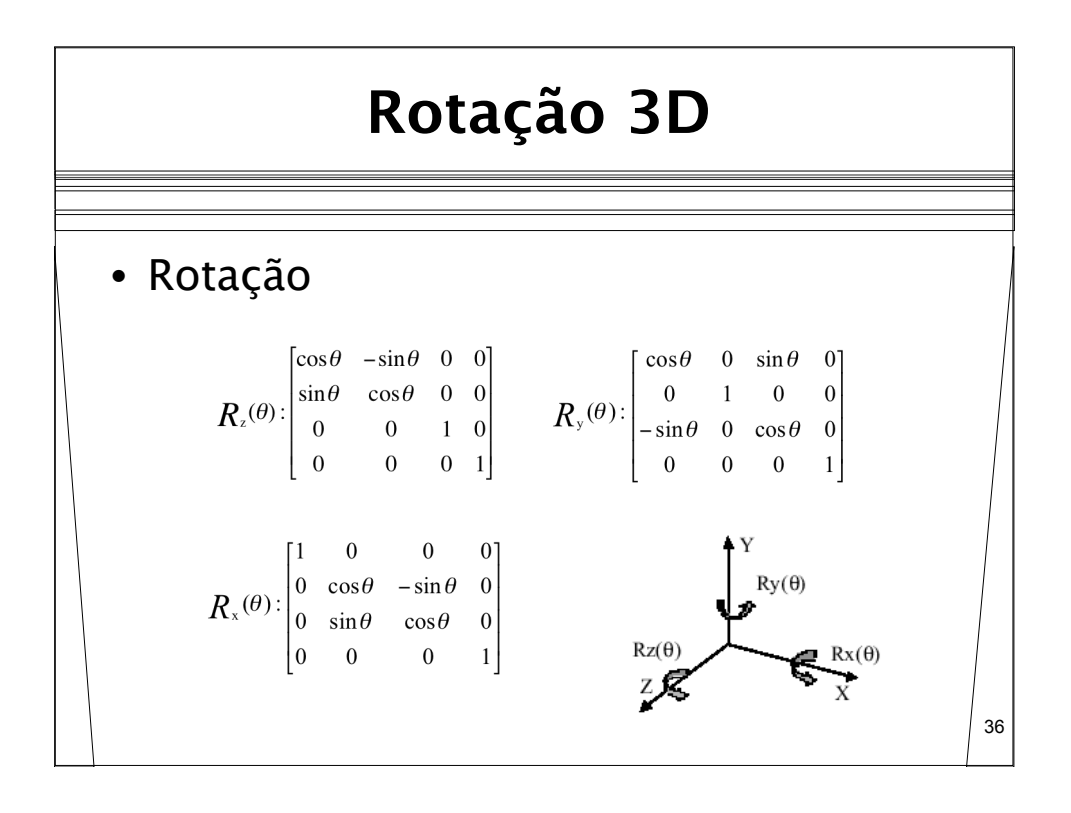

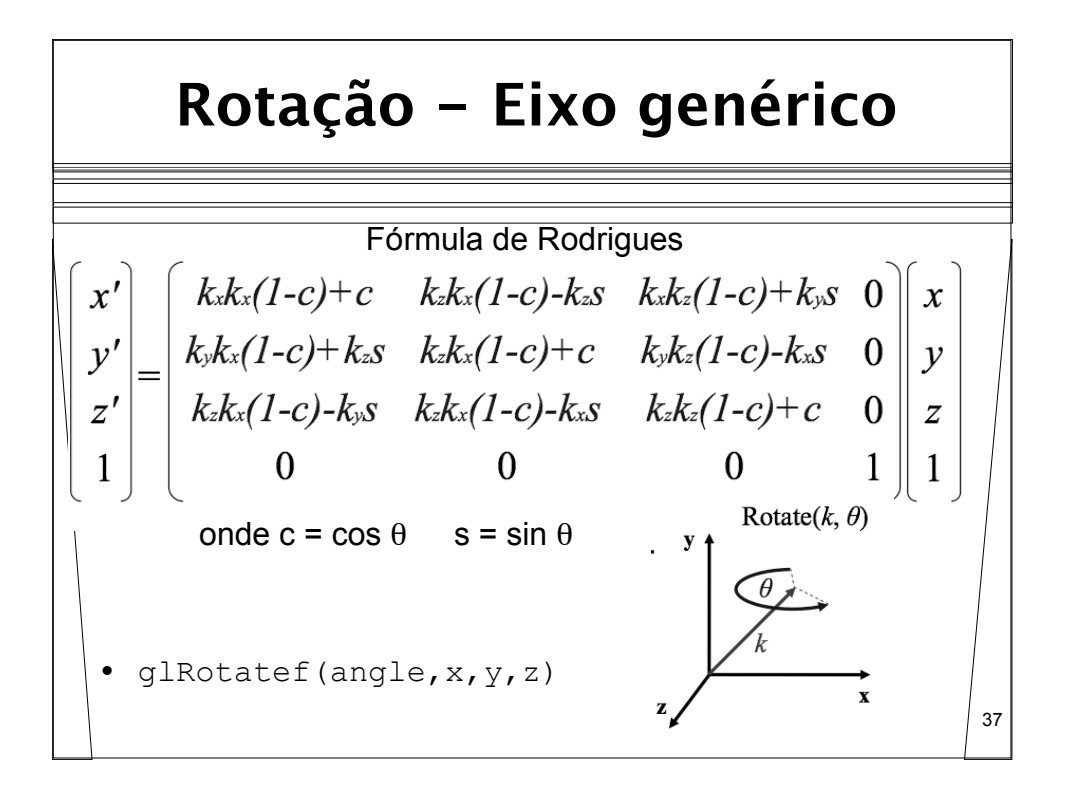